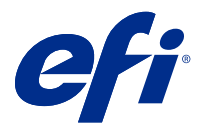

# Save time with keyboard shortcuts in Fiery Command WorkStation

To work faster, try using the frequently used keyboard shortcuts in Fiery Command WorkStation, such as:

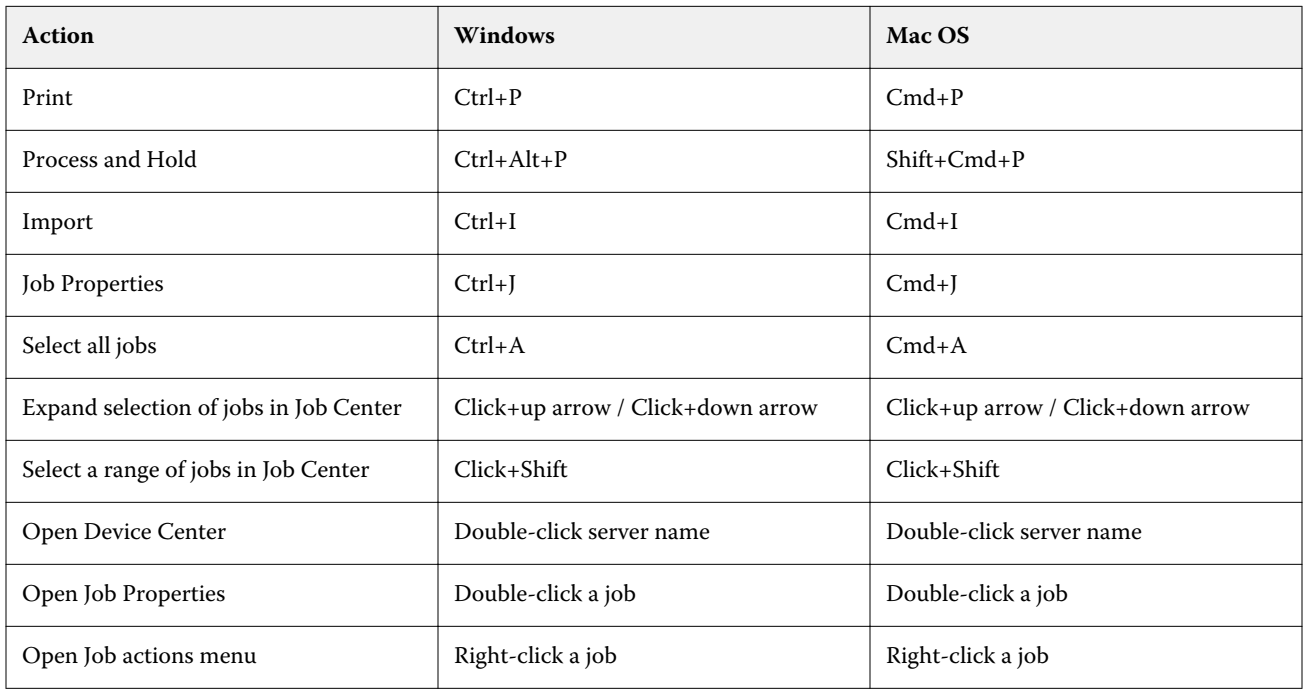

# Fiery Command WorkStation

# **File menu**

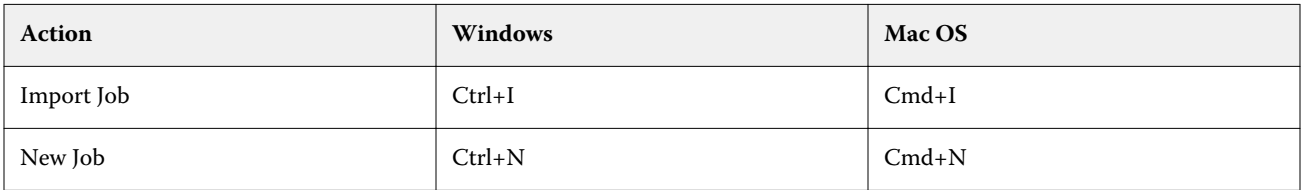

# **Edit menu**

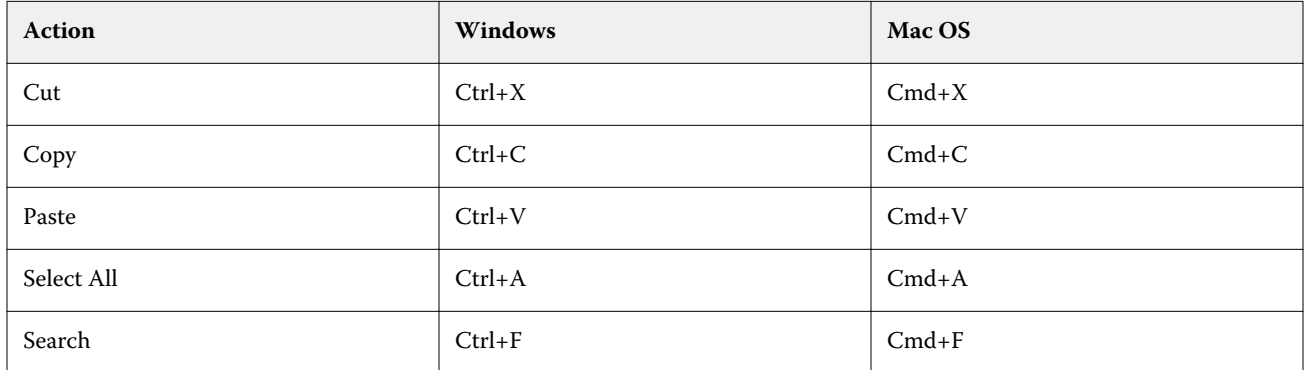

### **Actions menu**

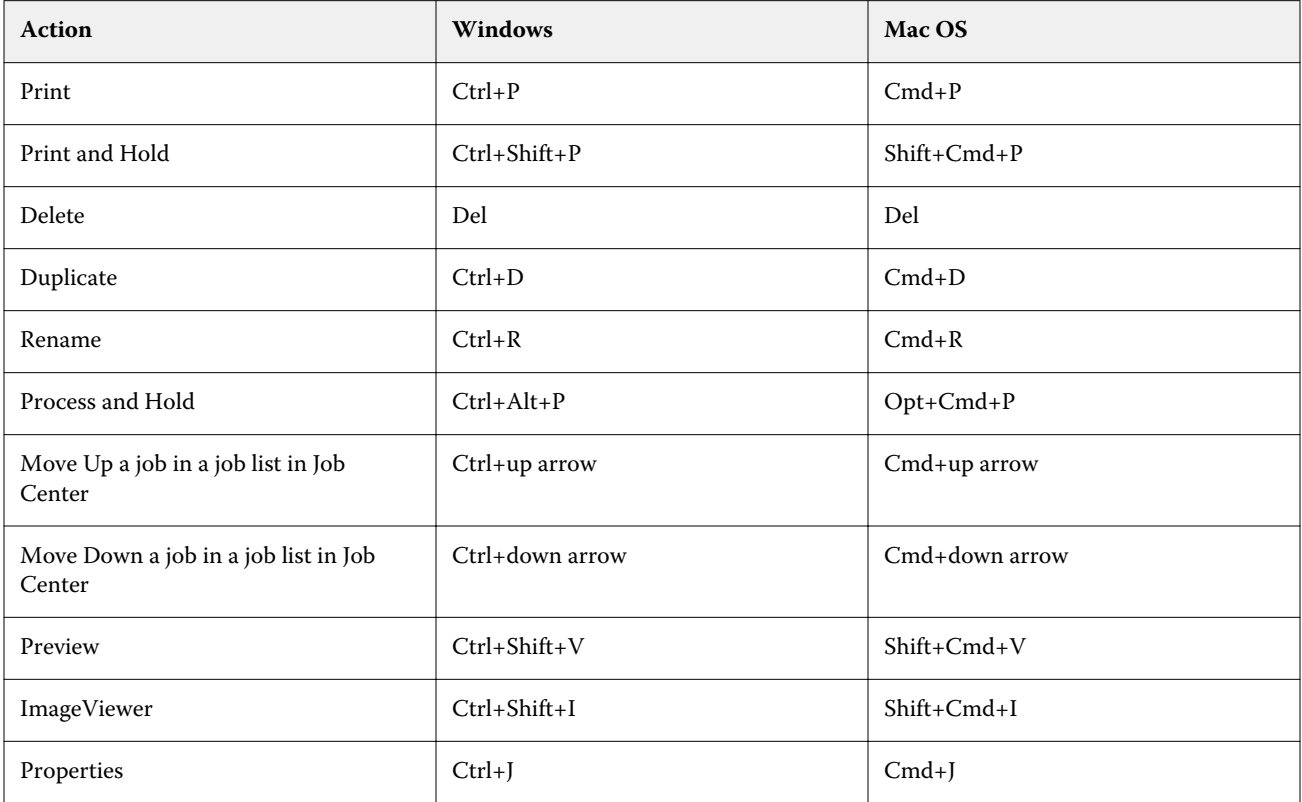

### **Server menu**

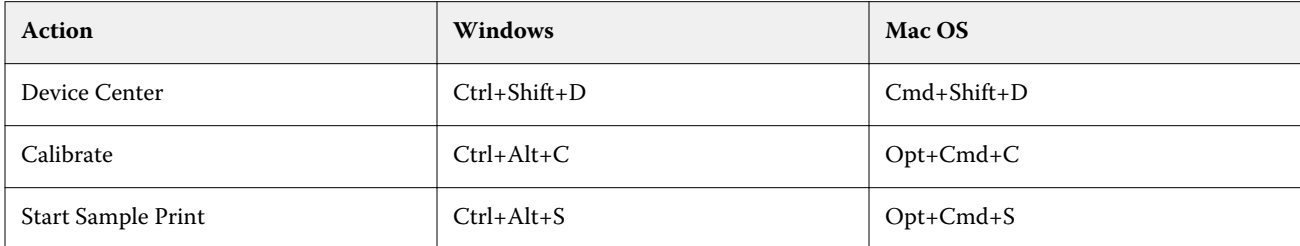

# **Help menu**

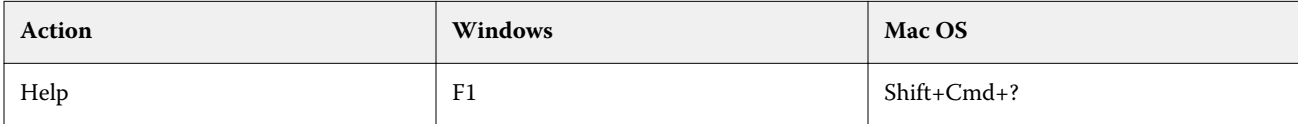

# Fiery ImageViewer

### **File menu**

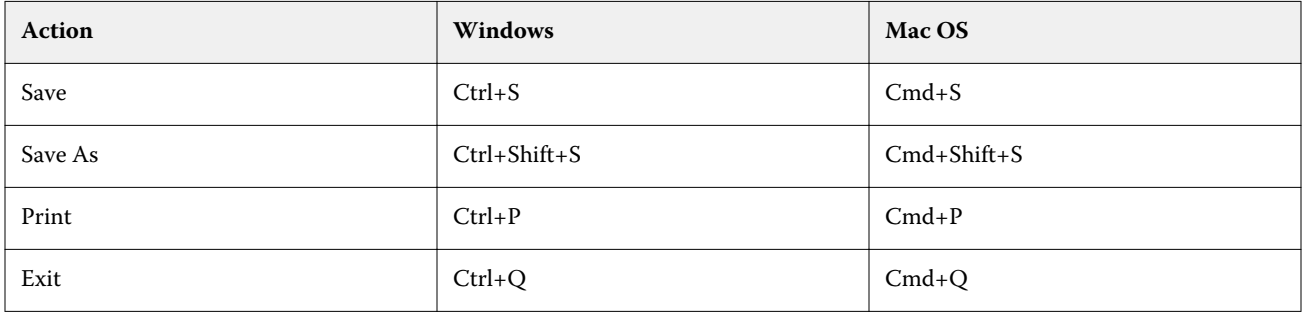

# **Edit menu**

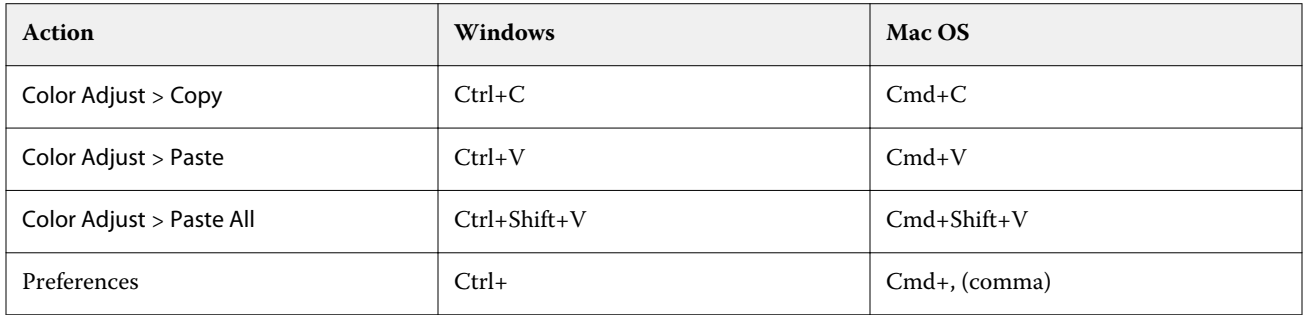

### **View menu**

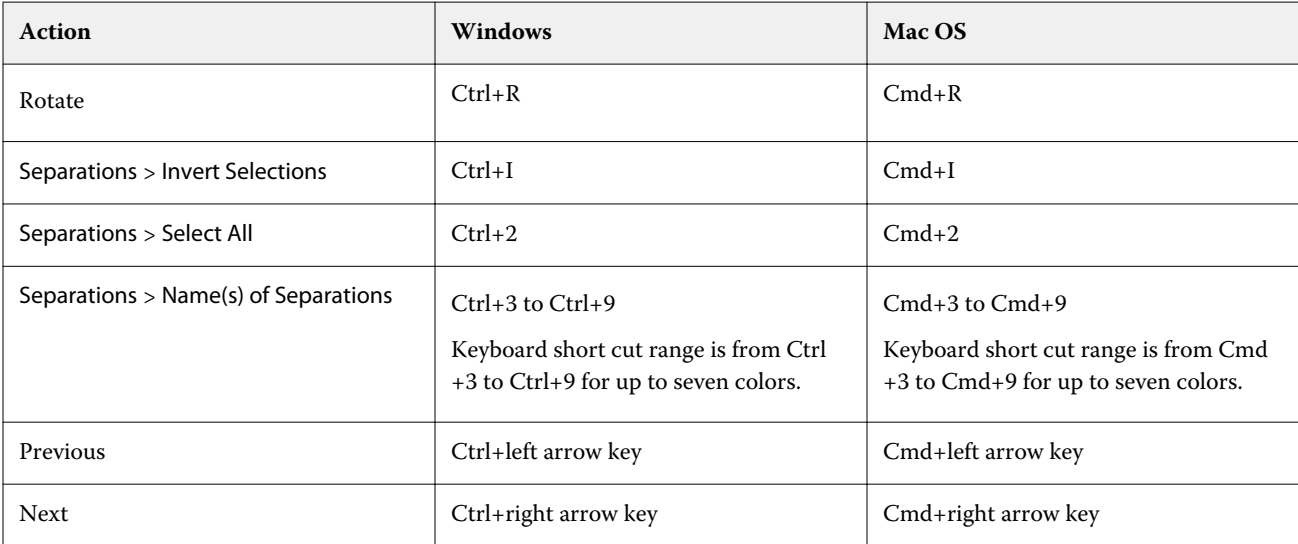

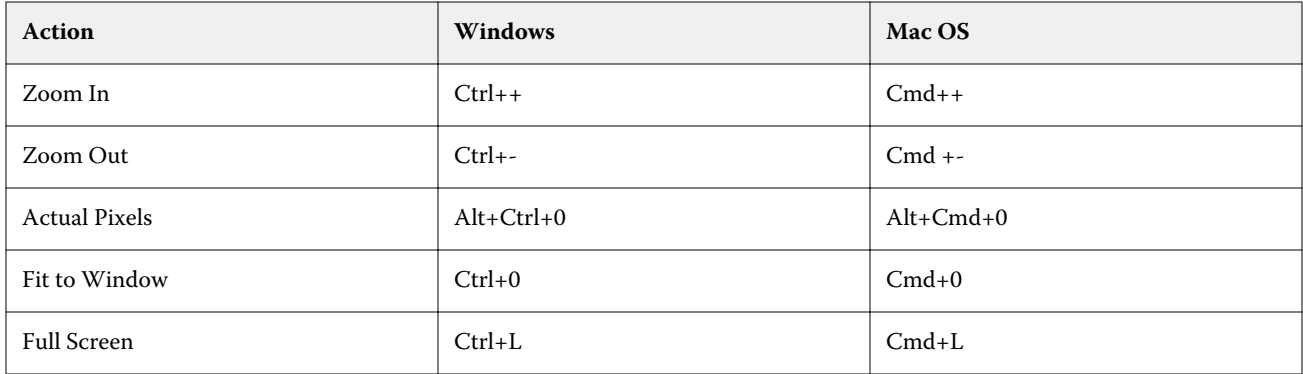

# **Help menu**

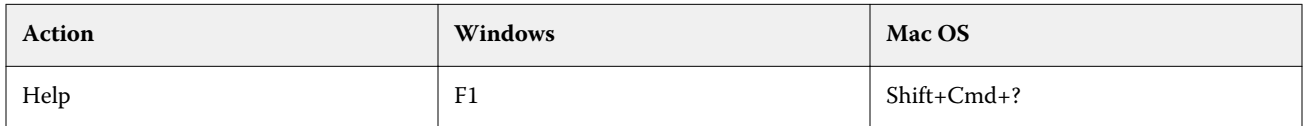

# Fiery Impose, Fiery Compose, and Fiery JobMaster

# **File menu**

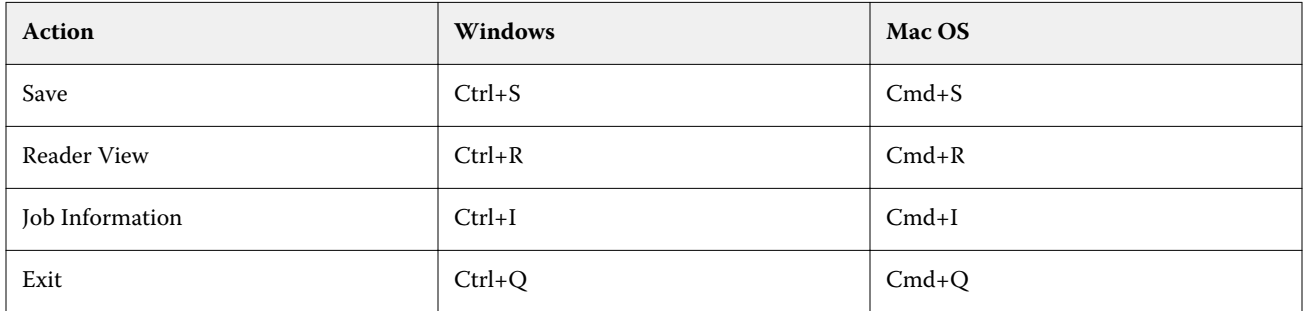

### **Edit menu**

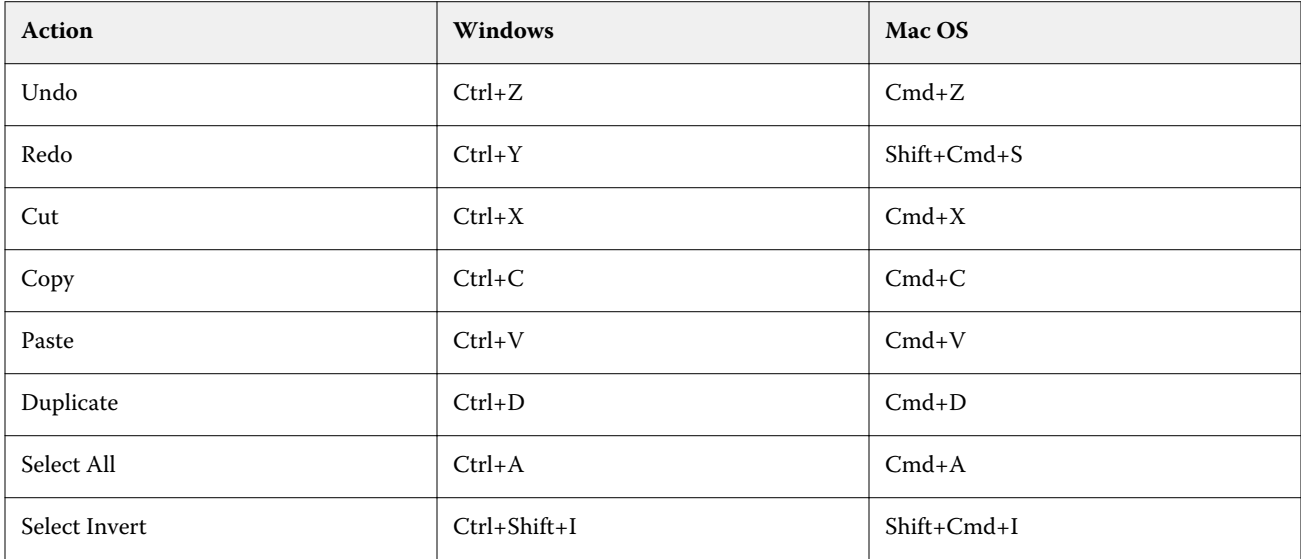

### **Action menu**

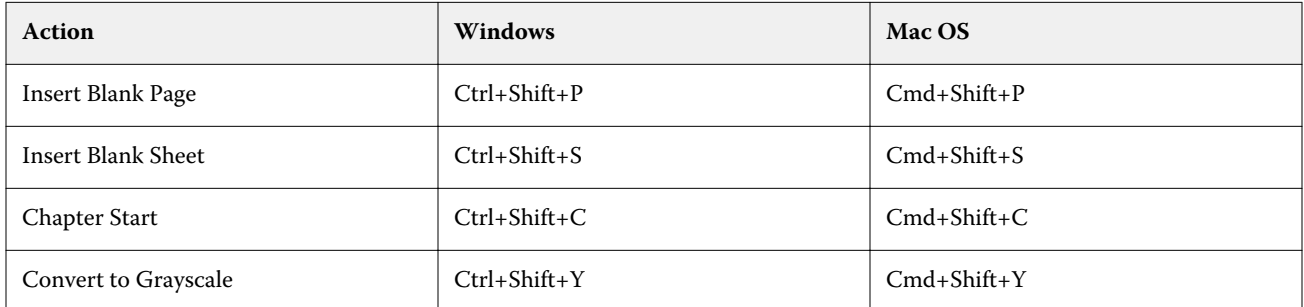

#### **Help menu**

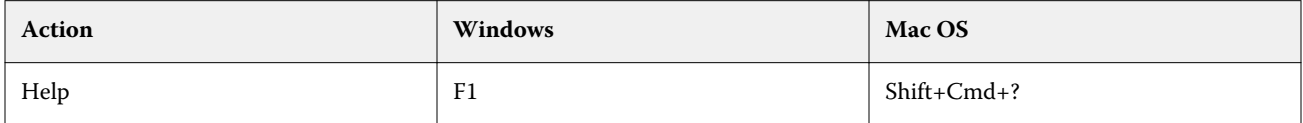

# **Preview keyboard shortcuts**

Keyboard shortcuts when Fiery Impose, Fiery Compose, or Fiery JobMaster are started from Preview in Command WorkStation.

#### **File menu**

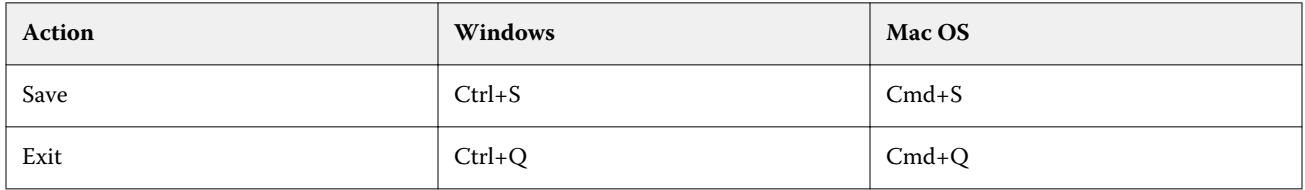

#### **Edit menu**

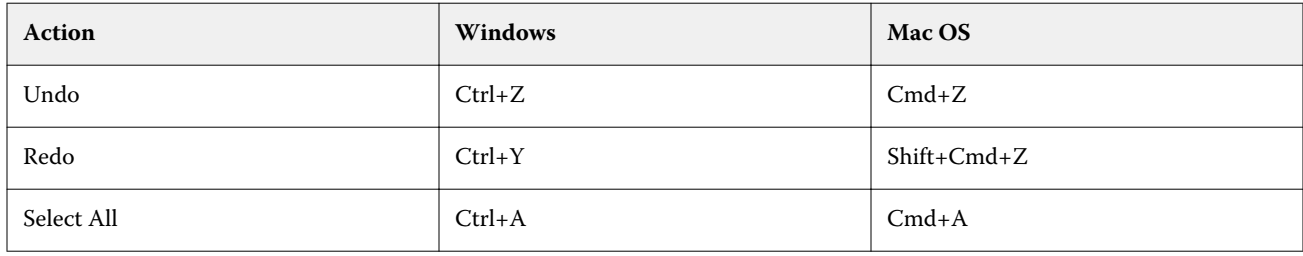

## **Help menu**

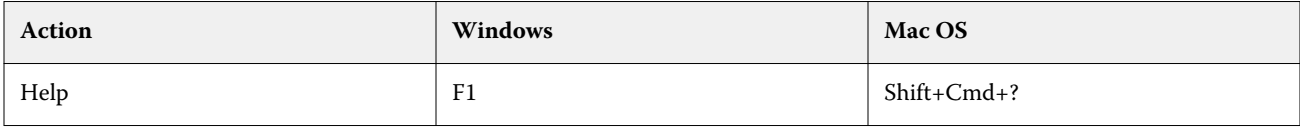

### **Monitor compensation**

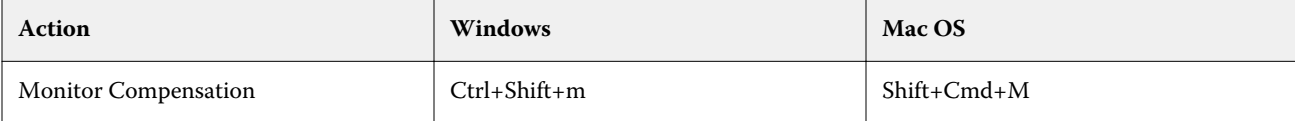